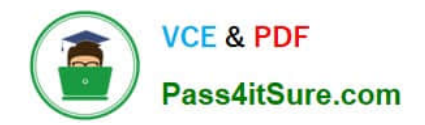

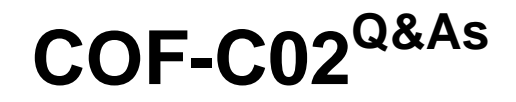

SnowPro Core Certification Exam (COF-C02)

# **Pass Snowflake COF-C02 Exam with 100% Guarantee**

Free Download Real Questions & Answers **PDF** and **VCE** file from:

**https://www.pass4itsure.com/cof-c02.html**

100% Passing Guarantee 100% Money Back Assurance

Following Questions and Answers are all new published by Snowflake Official Exam Center

**C** Instant Download After Purchase

- **83 100% Money Back Guarantee**
- 365 Days Free Update
- 800,000+ Satisfied Customers  $603$

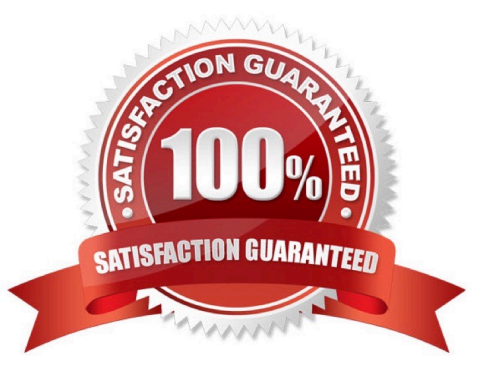

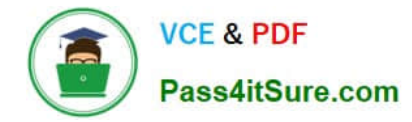

#### **QUESTION 1**

The bulk data load history that is available upon completion of the COPY statement is stored where and for how long?

A. In the metadata of the target table for 14 days

- B. In the metadata of the pipe for 14 days
- C. In the metadata of the target table for 64 days
- D. In the metadata of the pipe for 64 days

Correct Answer: C

### **QUESTION 2**

What ensures that a user with the role SECURITYADMIN can activate a network policy for an individual user?

A. A role that has been granted the EXECUTE TASK privilege

- B. A role that has been granted the global ATTACH POLICY privilege
- C. Ownership privilege on only the role that created the network policy
- D. Ownership privilege on both the user and the network policy

Correct Answer: D

### **QUESTION 3**

When executing a COPY INTO command, performance can be negatively affected by using which optional parameter on a large number of files?

- A. FILE\_FORMAT
- B. PATTERN
- C. VALIDATION\_MODE
- D. FILES

Correct Answer: B

## **QUESTION 4**

True or False: During data unloading, only JSON and CSV files can be compressed.

A. True

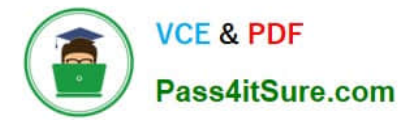

B. False

Correct Answer: B

Reference: https://docs.snowflake.com/en/sql-reference/sql/create-file-format.html

## **QUESTION 5**

A Snowflake user wants to unload data from a relational table sized 5 GB using CSV. The extract needs to be as performant as possible.

What should the user do?

A. Use Parquet as the unload file format, using Parquet\\'s default compression feature.

B. Use a regular expression in the stage specification of the COPY command to restrict parsing time.

C. Increase the default MAX\_FILE\_SIZE to 5 GB and set SINGLE = true to produce a single file.

D. Leave the default MAX\_FILE\_SIZE to 16 MB to take advantage of parallel operations.

Correct Answer: D

[COF-C02 Practice Test](https://www.pass4itsure.com/cof-c02.html) [COF-C02 Exam Questions](https://www.pass4itsure.com/cof-c02.html) [COF-C02 Braindumps](https://www.pass4itsure.com/cof-c02.html)